| Component                  | Requirements            |                        |                         |
|----------------------------|-------------------------|------------------------|-------------------------|
| Development<br>Environment | Operating System        | a                      | Windows XP <sup>b</sup> |
|                            | Machine Edition Product | Windows 7 <sup>a</sup> | Windows XP              |
|                            | Logic Developer - PLC   |                        |                         |
|                            | View                    |                        |                         |
|                            | Lanta Davidanan BC      |                        |                         |

Logic Developer - PLC View Logic Developer - PC Logic Developer - State Motion Developer

#### Notes

a. 32-bit or 64-bit variations of the following: Windows 7 Ultimate, Windows 7 Enterprise, or Windows 7 Professional.

**Important:** The 64-bit variations of Windows 7 do not support the property column display in the Variables tab of the Navigator. To use Machine Edition on Windows 7, you must be part of the Administrators group. For more cautions and limitations when using Machine Edition on Windows 7, select Machine Edition in the Product field above, and click the Release Notes tab.

- Supported: Windows XP Professional SP2 and SP3. You must be part of the PowerUsers group or the Administrators group Not supported: Windows XP Tablet PC Edition and Windows XP Embedded.
- c. Windows regional settings must be set to English.

### Processor speed and memory

- Minimum: Intel Core Duo or AMD Athlon 64 X2 with 4 GB RAM
- Recommended: 2.6 GHz Intel Core i series with 4 GB RAM

# Extra requirements when executing multiple instances of Machine Edition

Click here.

### Other requirements

■ Internet Explorer 9.0, 8.0, 7.0, 6.0 SP1 or later, or 5.5 with SP2 Q810847 or later.

Note: You must install Internet Explorer before installing Machine Edition.

- TCP/IP Network protocol-based computer (if you use an Ethernet connection)
- .NET Framework 4.0 Client Profile. If the Microsoft .NET Framework is not yet installed, it is automatically included during the
  installation of Machine Edition and may require a reboot to complete the installation.
- 2 GB of hard disk space. Additional space is required for your projects and temporary files.

 $\label{thm:continuous} \mbox{The Development Environment is supported on VM ware with the following VM ware requirement:} \\$ 

- VMware Player 2.0 or greater
  - or -
- VMware Workstation 6.0 or greater

Note: The APM Motion Programmer does not function if Proficy Machine Edition is executed from within VMware.

# Windows PC Runtime

- When you install only View Runtime or Control Runtime from the DVD, the Runtime executables are automatically updated from the development computer when the project is downloaded.
- Windows 7 Ultimate, Windows 7 Enterprise, Windows 7 Professional, Windows XP Professional SP2 and SP3, or Windows XP Embedded

## Notes

- The above versions of Windows 7 are supported in both 32-bit and 64-bit
- Windows regional settings must be set to English.
- Windows XP Tablet PC Edition is not supported
- 233 MHz Pentium-based workstation (1.6 GHz recommended)

**Note:** 300 MHz is required for Windows XP Professional.

- 200 MB free hard disk space
- 128 MB RAM (1 GB recommended; minimum 256 MB on Windows XP)

The following table describes the minimum requirements needed for the range of variables defined in your projects

| Requirements | Variables |             |         |  |
|--------------|-----------|-------------|---------|--|
|              | < 500     | 500 - 10000 | > 10000 |  |
| CPU          | 233 MHz   | 1 GHz       | 2 GHz   |  |
| Disk Space   | 200 MB    | 200 MB      | 200 MB  |  |
| RAM          | 128 MB    | 512 MB      | 1 GB    |  |

# QuickPanel+ Runtime

- For Logic and HMI components: QuickPanel+
- For HMI only: QuickPanel+

QuickPanel View/Control Runtime

- For HMI and Logic components: QuickPanel Control
- For HMI only: QuickPanel View

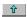